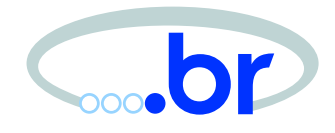

#### Aspectos de Segurança Relacionados ao Spam

Cristine [Hoep](mailto:cristine@nic.br)ers cristine@nic.br

Klaus [Steding-](mailto:jessen@nic.br)Jessen jessen@nic.br

NIC BR Security Office Brazilian Computer Emergency Response Team Comitê Gestor da Internet no Brasil [http://www](http://www.nbso.nic.br/).[nbso](http://www.nbso.nic.br/).[nic](http://www.nbso.nic.br/).br/

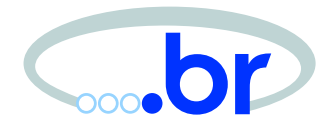

- •• cenário do spam no Brasil
- spam como vetor de fraudes
- trabalho do NBSO com relação ao spam
- • fatores técnicos que facilitam <sup>o</sup> spam
	- **–**– proxies abertos
	- **–** bots
- "gangues de spam"
- formas de combate ao spam
- mitos do combate ao spam

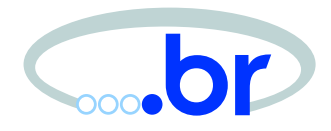

## Cenário do Spam no Brasil

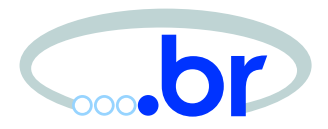

#### **Objetivos**

- acompanhar <sup>o</sup> perfil do spam no Brasil
	- **–**– tipo de abuso mais cometido
	- **–**– origens dos problemas
- ajudar as redes brasileiras <sup>a</sup> direcionar os esforços
- acompanhar as mudanças (melhoras ou pioras do quadro)
- não usar os dados para blacklist

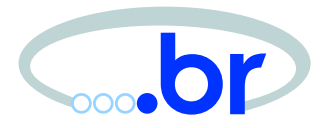

Origem dos dados

• emails recebidos em [mail-abuse@nic](mail-abuse@nic.br).br

Tipos de Abuso

- Spamvertised Website: páginas com informações de produtos <sup>e</sup> serviços sendo oferecidos no spam
- Proxy Aberto: máquinas com serviço de proxy mal configurado, sendo abusadas
- Relay Aberto: máquinas com serviço de email mal configurado, sendo abusadas

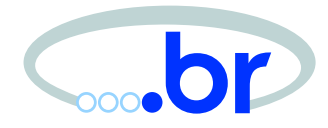

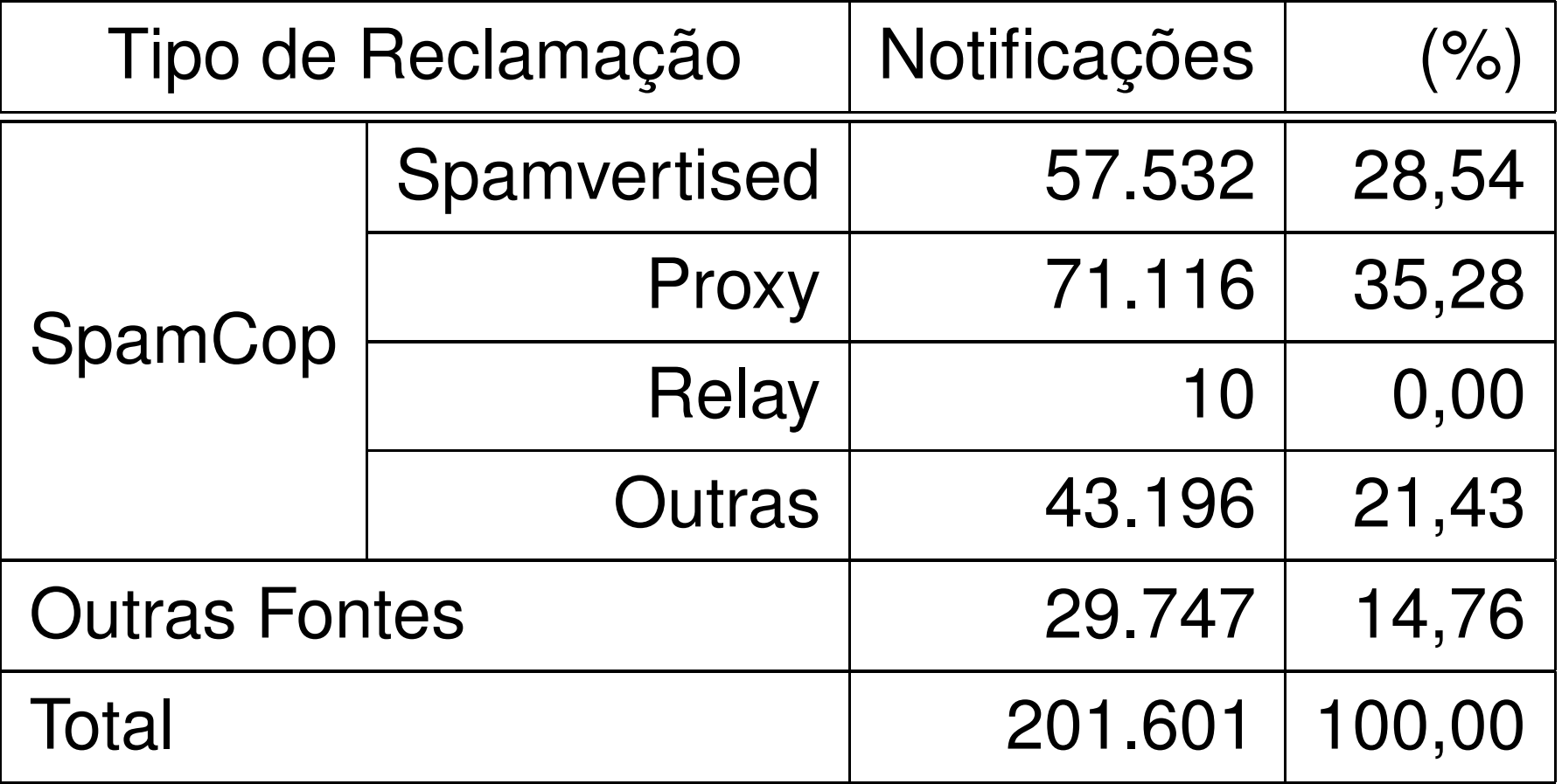

\* Dados referentes a fevereiro de 2005

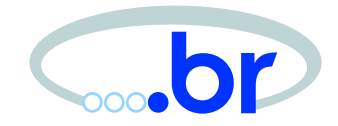

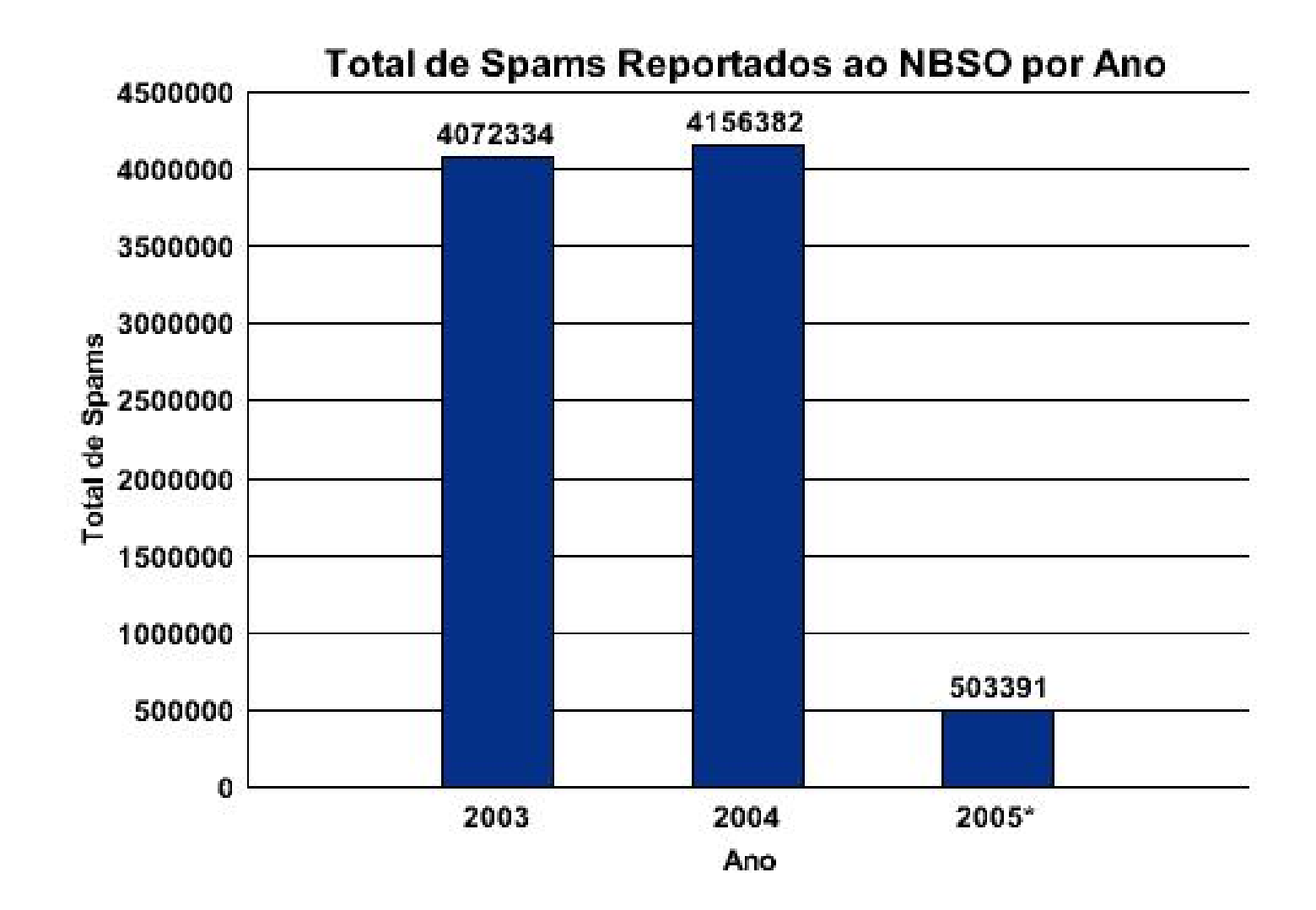

\* Até fevereiro de 2005

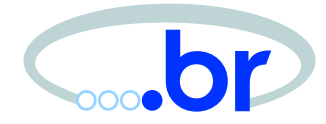

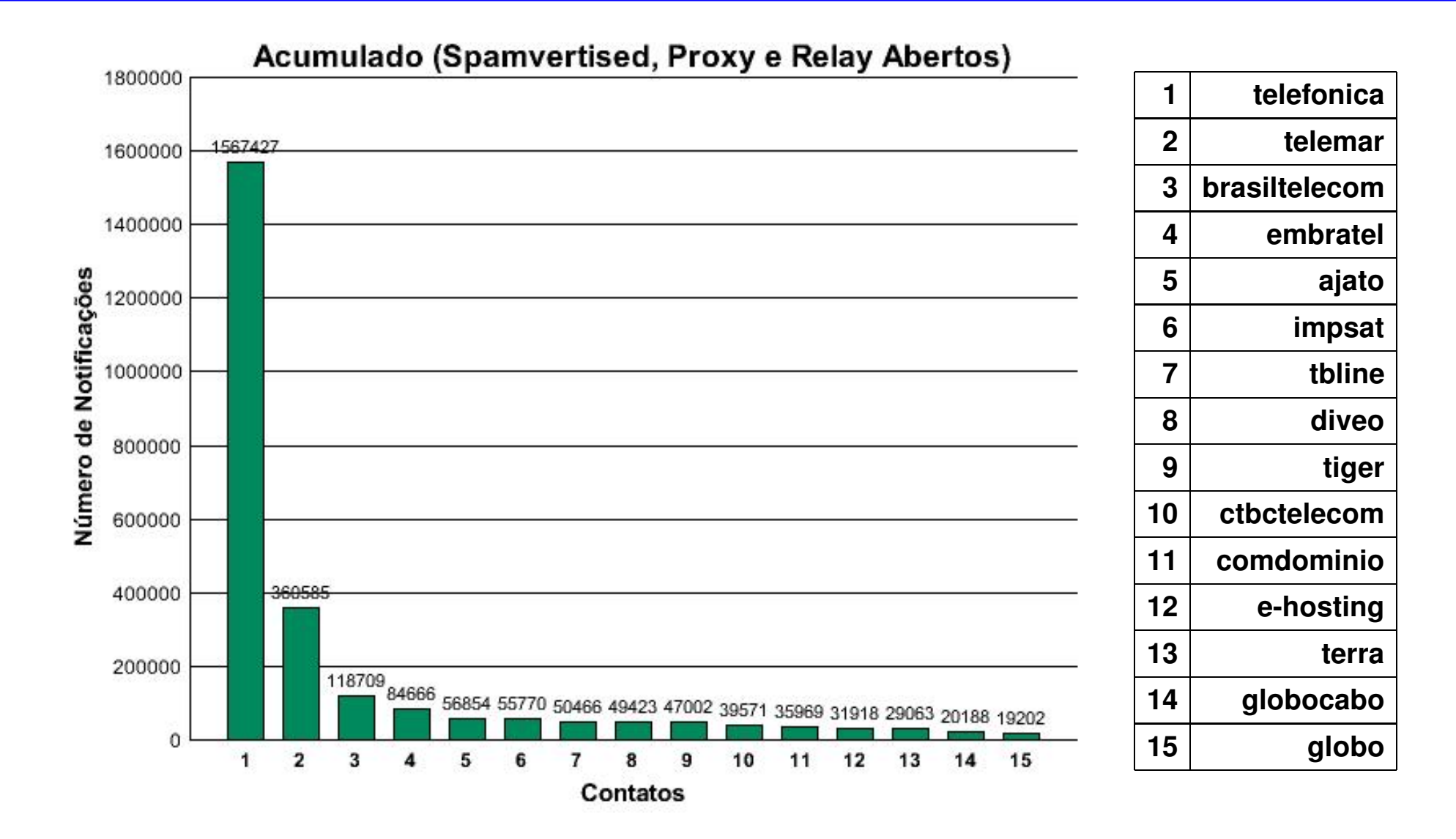

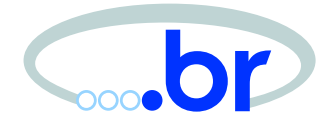

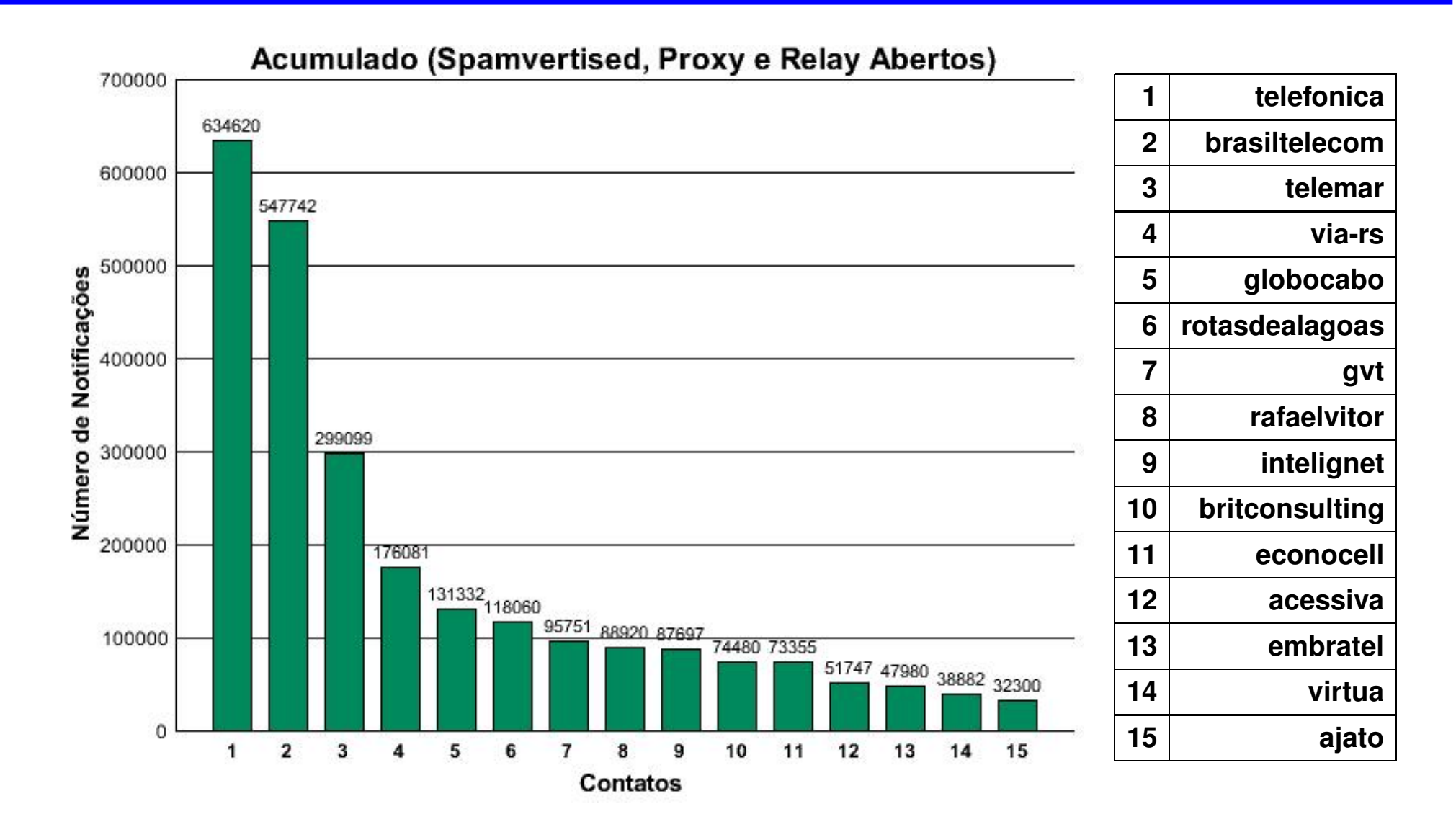

#### Valores Acumulados Jan/2005

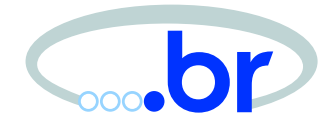

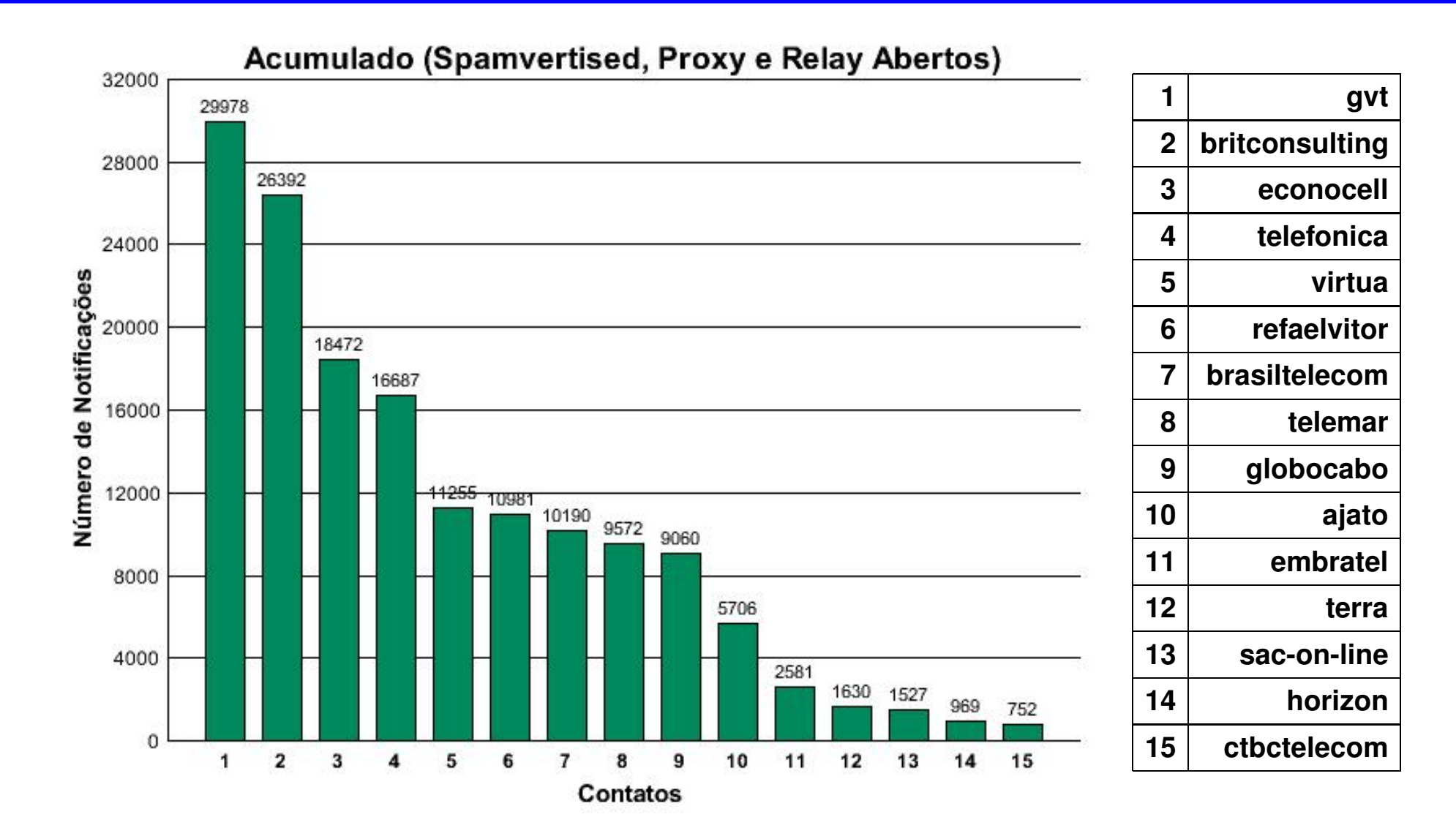

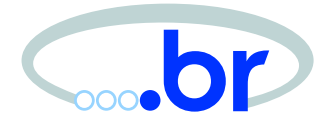

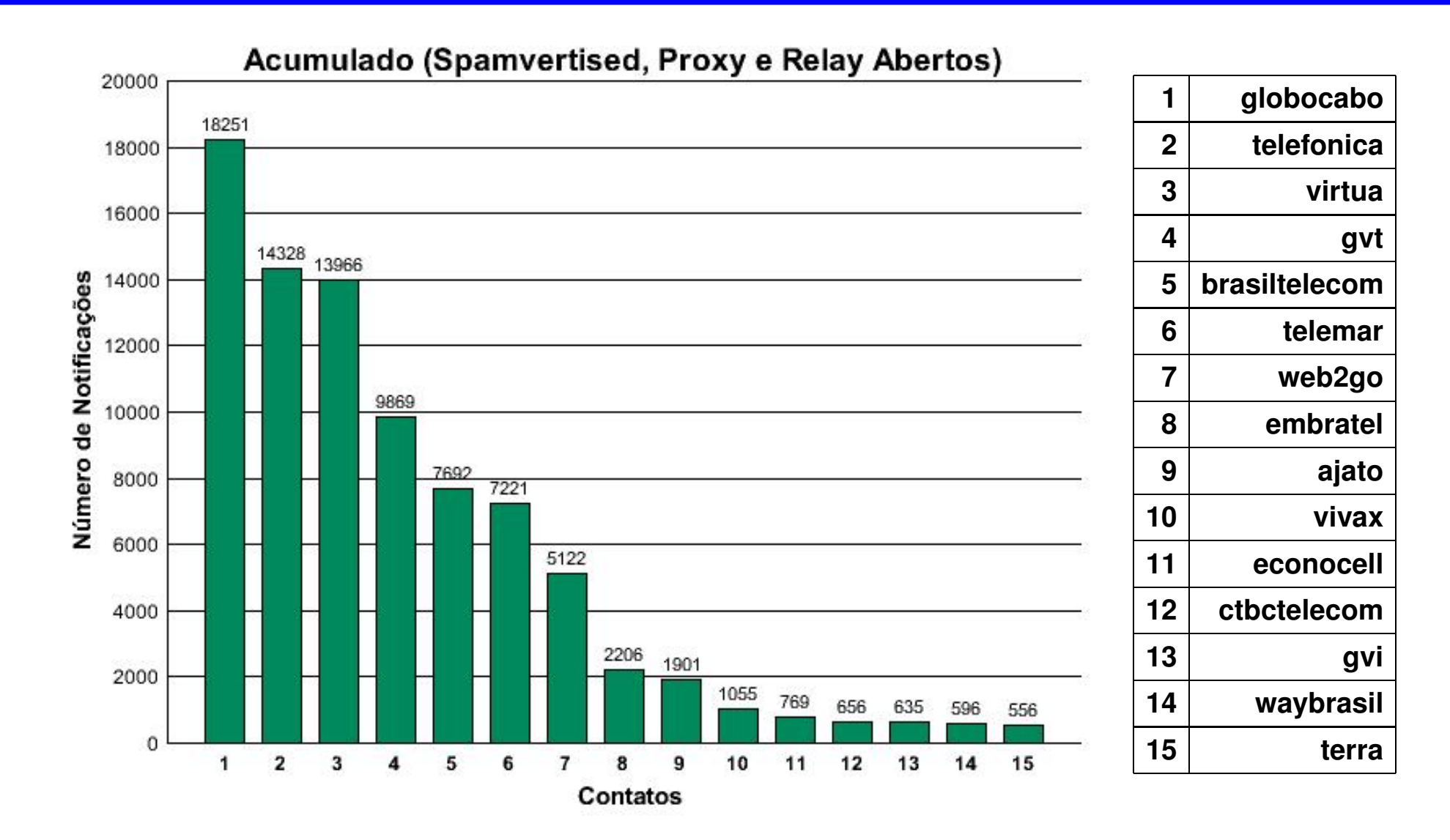

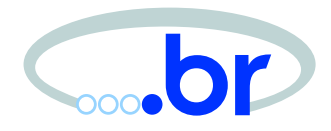

# Spam como Vetor de Fraudes

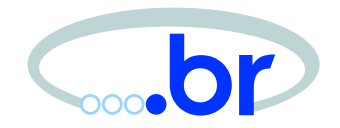

- 2001: ataques de força bruta em senhas fracas de netbanking
- 2002/2003: cavalos de tróia via email e diversos tipos de ataques <sup>a</sup> servidores DNS
- • 2003/2004: "phishing" – páginas clonadas, muito similares às originais.

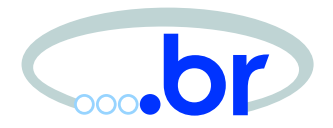

- 2004/2005: concentração no envio de cavalos de tróia via spam
	- **–** BBB5, Serasa, Receita (IRPF), Eleições, Censo do IBGE, Cartões Virtuais, irregularidades de CPF, "Você está sendo traído", "Recorra das Multas de Trânsito", atualizações de antivirus, extrato TIM, extrato Embratel, cartilha da Febraban, etc.

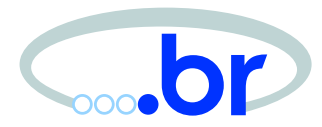

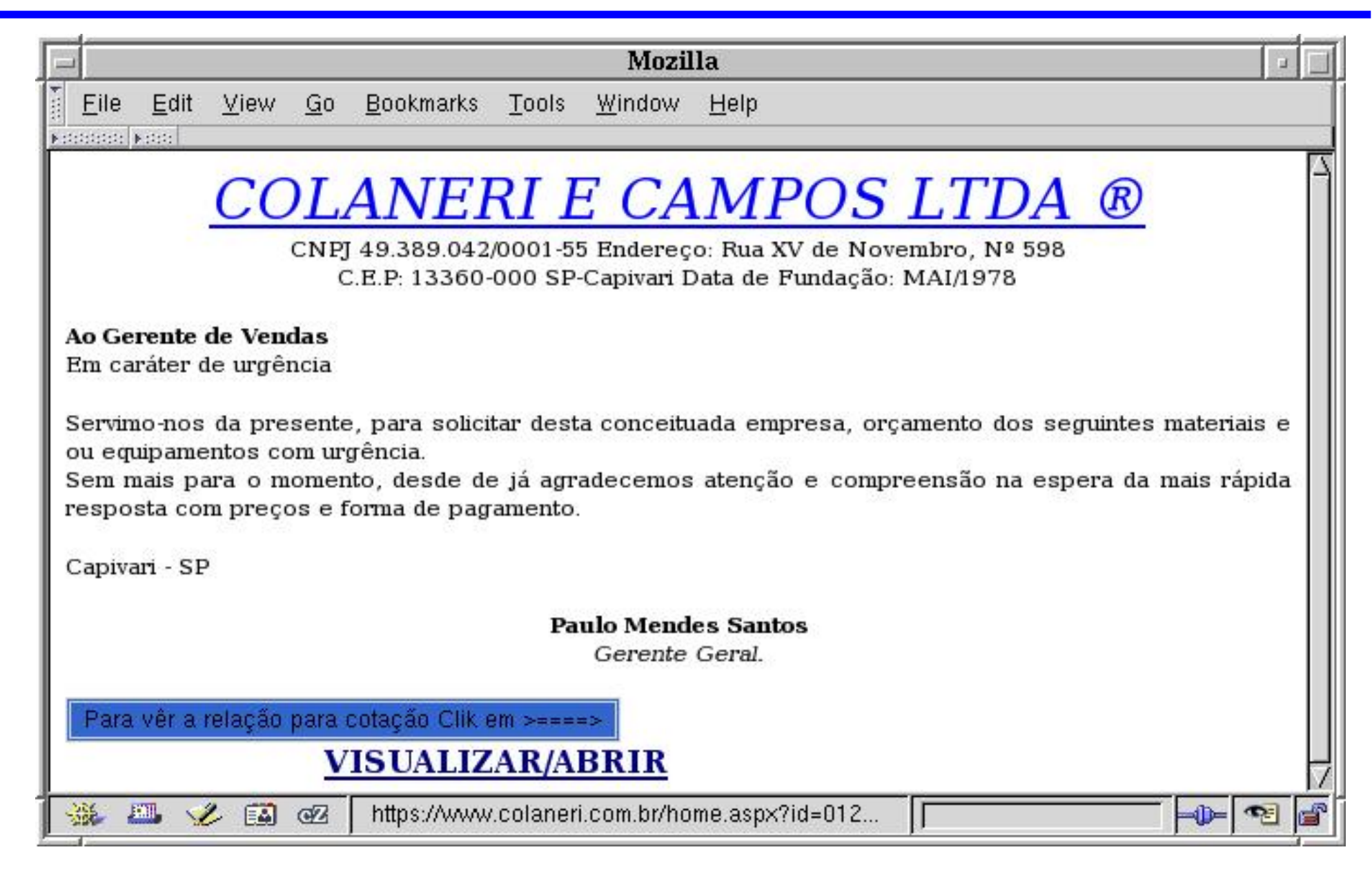

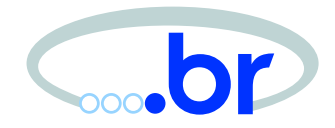

From colaneriecampos@oi.com.br Thu Mar 24 20:07:16 2005 Return-Path: <colaneriecampos@oi.com.br> Received: by mx.dominio.br (Postfix) id 504645C0C0; Thu, 24 Mar 2005 20:07:15 -0300 (BRT) Delivered-To: vitima@dominio.br Received: from velox.com.br (200164175049.user.veloxzone.com.br [200.164.175.49]) by mx.dominio.br (Postfix) with SMTP id B6C175C1C6 for <vitima@dominio.br>; Thu, 24 Mar 2005 20:07:12 -0300 (BRT) From: "Colaneri <sup>e</sup> Campos ltda." <colaneriecampos@oi.com.br> To: colaneriecampos@oi.com.br Subject: Departamento de Compras. MIME-Version: 1.0 Content-Type: text/html Message-Id: <20050324230712.B6C175C1C6@mx.dominio.br> Date: Thu, 24 Mar 2005 20:07:12 -0300 (BRT)

#### HTML do email

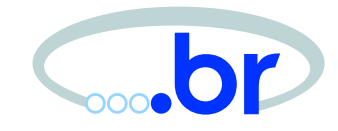

<html> **<meta http-equiv="refresh" content="10;**

**url=http://mywebpage.netscape.com/Licitaemp/cotacaoabril.scr">** </head> <p align="center"><u><font color="#0000ff"><i> <font style="FONT-SIZE: 19pt" face="Arial Black">COLANERI <sup>E</sup> CAMPOS LTDA &reg;<br> </font></i></font></u> <font <code>face="Arial"</code> size="2">CNPJ 49.389.042/0001-55 Endereço: Rua XV de Novembro, N $^\mathbf{Q}$ 598<br> C.E.P: 13360-000 SP-Capivari Data de Fundac¸˜ao: MAI/1978</font></p> <p align="left"><font face="Arial" size="2"><b>Ao Gerente de Vendas</b><br> Em caráter de urgência</font></p><BODY><p align="justify"><font face="Arial" size="2">Servimo-nos da presente, para solicitar desta conceituada empresa, orc¸amento dos seguintes materiais <sup>e</sup> ou equipamentos com urgˆencia.<br></BODY> Sem mais para o momento, desde de já agradecemos atenção e compreensão na espera da mais rápida resposta com preços e forma de pagamento.</font></p> <p align="left"><font face="Arial" size="2">Capivari - SP</font></p> <p align="center"><font face="Arial" size="2"><b>Paulo Mendes Santos<br> </b><i>Gerente Geral.</i></font></p> <input type <sup>=</sup> "submit" value <sup>=</sup> "Para <sup>v</sup>ˆer <sup>a</sup> relação para cotação Clik em > = = = > " size = "20" style = "border-style: double; border-width: 3; padding-left: 4; padding-right: 4; padding-top: 1; padding-bottom: 1; background-color: #3366CC"> <font face="Arial"> <span style="text-transform: uppercase"> <strong> **<a target="\_new" href="http://mywebpage.netscape.com/Licitaemp/cotacaoabril.scr"><font color="#000080"><marquee behavior <sup>=</sup> slide width=40%>** Visualizar/Abrir</marquee></font></a>
Seminário Interno CT-Spam – 30/03/2005 – p.17/42

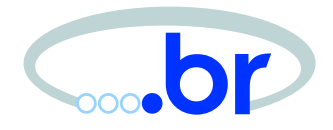

Scanned file: cotacaoabril.scr cotacaoabril.scr - packed with UPX cotacaoabril.scr - archived by RAR cotacaoabril.scr/archive comment - OK cotacaoabril.scr/MSWINSCK.OCX - OK cotacaoabril.scr/RICHTX32.OCX - OK cotacaoabril.scr/Vaiurl.txt - OK cotacaoabril.scr/Pimballog.exe - infected by Trojan-Spy.Win32.Bancos.bg

[http://www](http://www.kaspersky.com/scanforvirus).[kaspersky](http://www.kaspersky.com/scanforvirus).[com/scanforvir](http://www.kaspersky.com/scanforvirus)us

#### Email 2 visto em um navegador

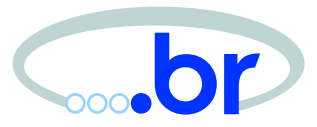

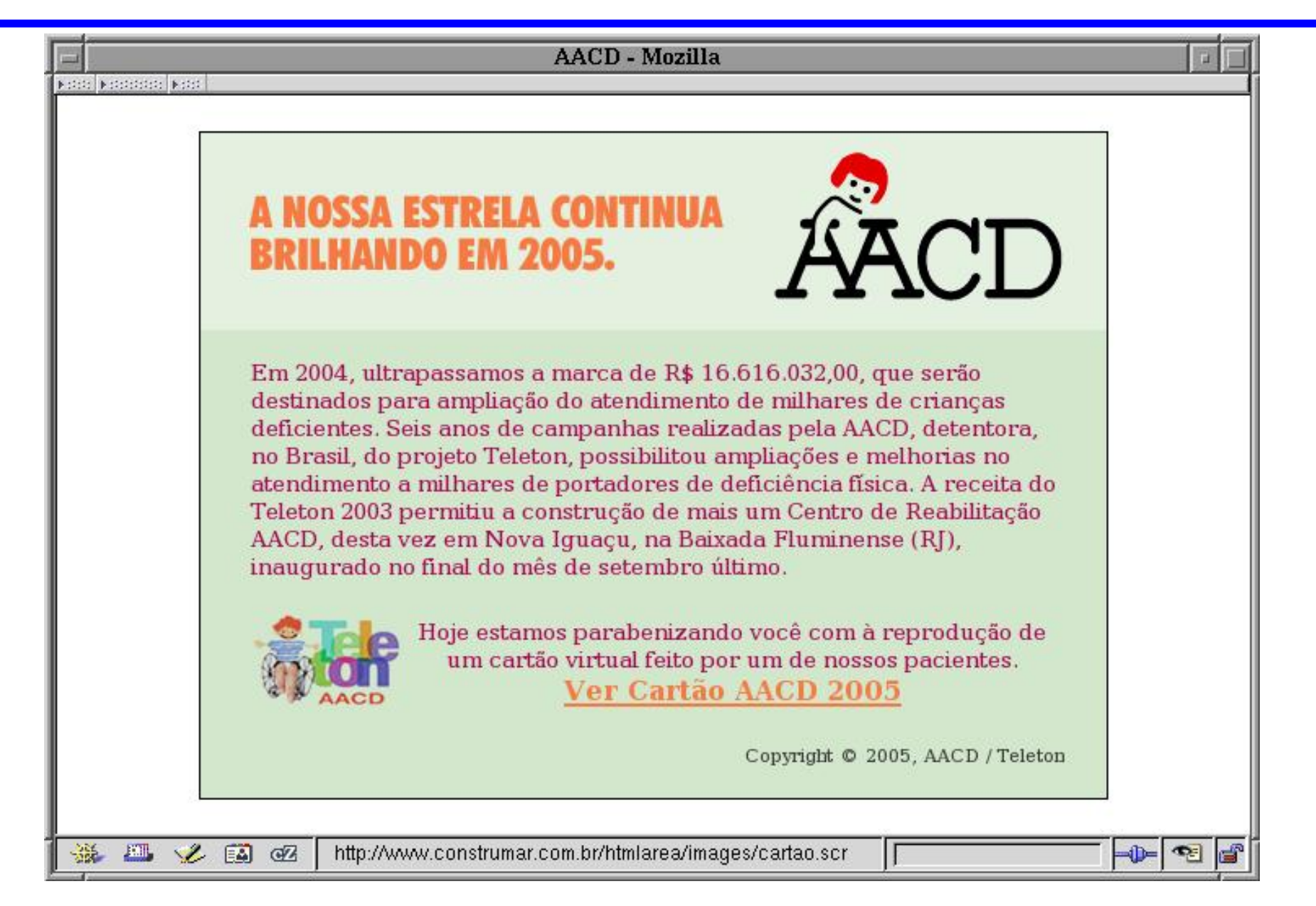

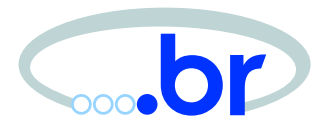

- Scanned file: cartao.scr
- cartao.scr packed with PE\_Patch.PECompact
- cartao.scr packed with PecBundle
- cartao.scr packed with PECompact
- cartao.scr infected by Trojan-Spy.Win32.Banker.ju

#### Email 3 visto em um navegador

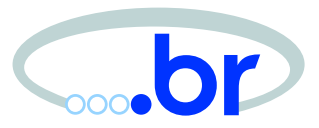

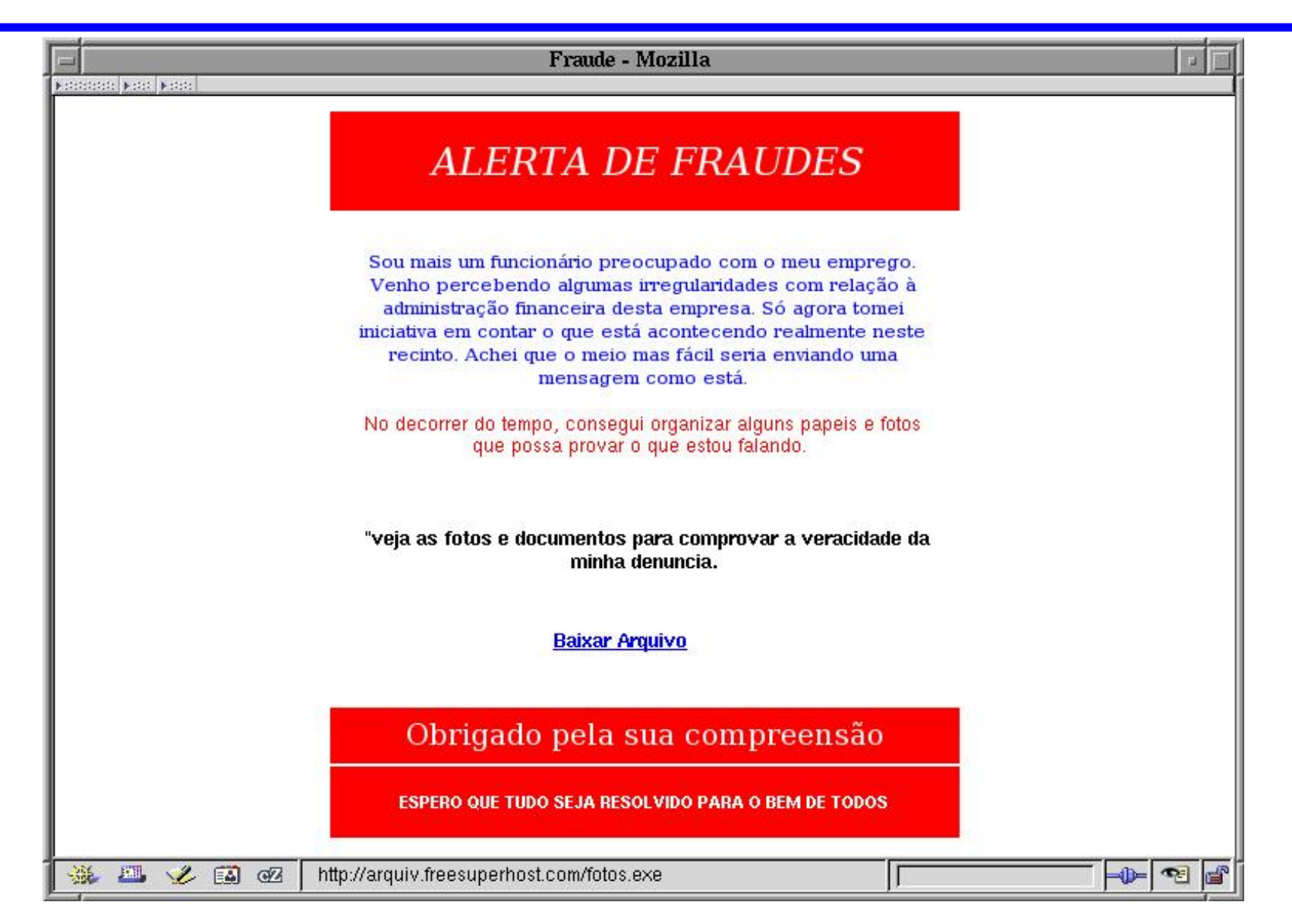

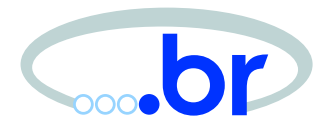

Scanned file: fotos.exe

fotos.exe - packed with UPX

fotos.exe - infected by Trojan-Spy.Win32.Bancos.cr

#### Email 4 visto em um navegador

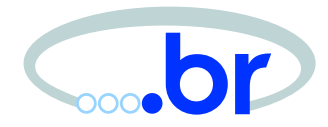

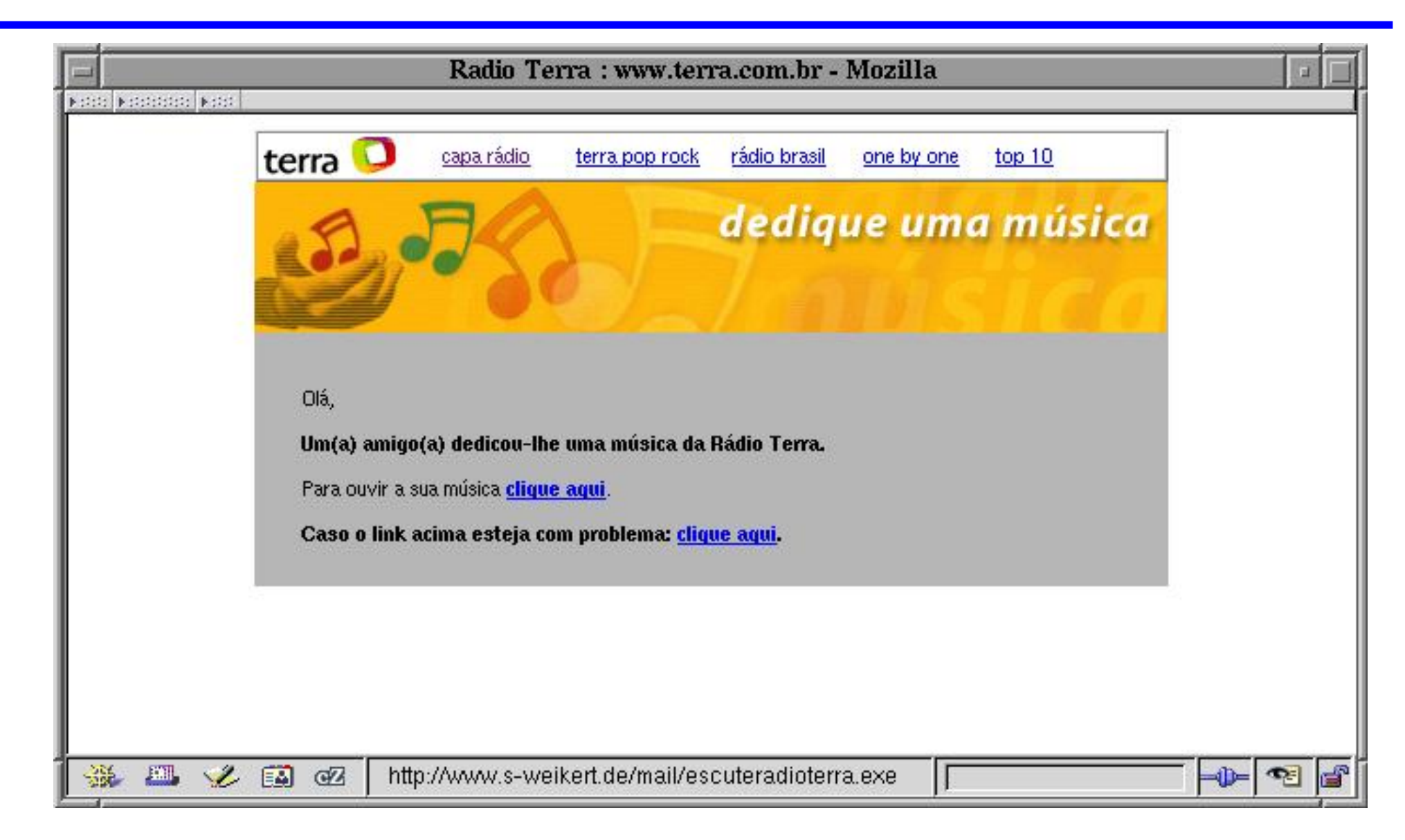

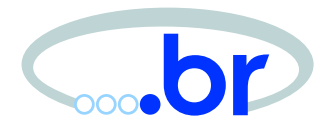

Scanned file: escuteradioterra.exe

escuteradioterra.exe - packed with PECompact

escuteradioterra.exe - infected by

Trojan-Spy.Win32.Banbra.q

#### Números relacionados com trojans

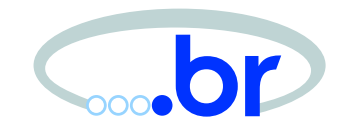

#### URLs diferentes entre 21/02 a 22/03. URLs mais referenciadas:

- http://paginas.aol.com.br/fastcard0003/Cartao\_Gratuito\_AACD.exe
- http://hometown.aol.co.uk/fotos0001/fotos.exe
- http://hometown.aol.co.uk/fastcard0003/Meu+amor.exe
- http://hometown.aol.co.uk/fastcard0003/Pendencias.exe
- http://paginas.aol.com.br/faetcard0002/cardfestas.exe
- http://hometown.aol.co.uk/cardvirtual001/card\_file.exe
- http://hometown.aol.co.uk/fastcard0003/Meu+amor.exe
- http://mywebpage.netscape.com/shellbr02/Cartao.exe
- http://www.meumundo.americaonline.com.br/JHanemann7/kisss.exe
- http://paginas.aol.com.br/brazil0123/fotos.exe
- http://hometown.aol.co.uk/saudades2005/fotos.scr
- http://paginas.terra.com.br/informatica/swcrew/92839048940\_223.exe
- http://www.kerberos.nu/voxcards.scr
- http://hometown.aol.com.au/atualizacao000/antivirus.exe
- http://209.40.169.162/svchost.scr
- http://meumundo.aol.com.br/cartaodoamor2005/Fotos.ExE
- http://paginas.terra.com.br/informatica/programa2005/IRPF2005v1.2.scr

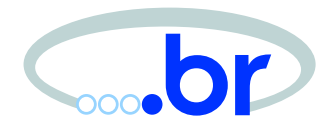

# Trabalho do NBSO com Relação ao Spam

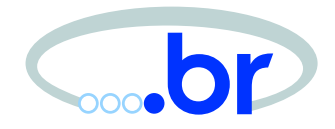

- •• estatísticas sobre o spam no Brasil **–**– Spamcop: já notifica as redes
- • Projeto Honeypots Distribuídos: são notificadas redes que possuem máquinas
	- **–**– procurando proxies abertos
	- **–**– enviando spam e/ou pop-up spam
- notificação de todos os sites que hospedam cavalos de tróia relacionados a fraudes
	- **–**– envio de novos exemplares para os mantenedores de assinaturas de antivírus

[http://www](http://www.spamcop.net/).[spamcop](http://www.spamcop.net/).[ne](http://www.spamcop.net/)t/ [http://www](http://www.honeypots-alliance.org.br/).[honeypots-alliance](http://www.honeypots-alliance.org.br/).[org](http://www.honeypots-alliance.org.br/).[b](http://www.honeypots-alliance.org.br/)r/

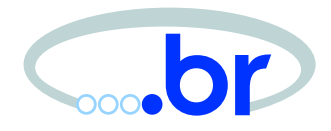

### Fatores técnicos que facilitam o spam

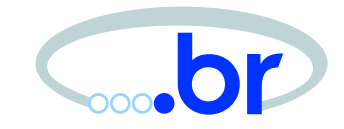

- • máquinas com serviço de proxy mal configurado, podendo ser abusadas para:
	- **–**– envio de spam
	- **–**– realização de ataques
- garantem anonimato
- podem ser encadeados
- podem ser instalados por malware (MyDoom)
- • geralmente são máquinas de usuários finais com banda-larga (adsl, cabo, etc)

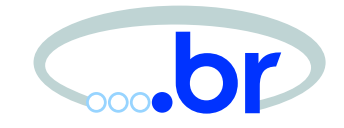

- • se propagam automaticamente através da exploração de vulnerabilidades (como os worms)
- permitem controle remoto por parte do invasor
- garantem anonimato
- uma rede de bots (botnet ou "rede de zumbis") pode ser usada para:
	- **–** atividades de negação de serviço, esquemas de fraude, envio de spam, etc.

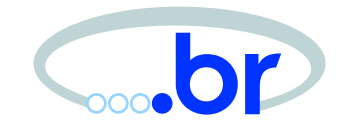

- extremamente fáceis de obter e usar
- permitem uso de proxies <sup>e</sup> relays abertos, ou envio direto
- muitos "vendors" oferecem serviços como envio diário de listas de proxies abertos
- são alimentados por listas de e-mails obtidas de páginas Web, newsgroups, etc.
- tentam evitar emails que pareçam ser "spam traps", .mil, .gov, abuse, etc.

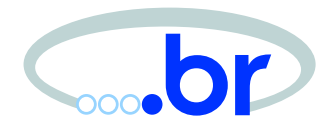

## "Gangues de Spam"

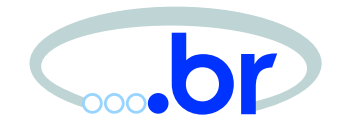

- contratam seus próprios links <sup>e</sup> servidores para envio de spam ou hospedagem de sites
- •grande rotatividade entre Teles/ISPs
- oferecem serviços para spammers internacionais
- difíceis de combater
	- **–**– são bons pagadores
	- **–** contratam muita banda
- • **Tendência:** obter seus próprios ASs e/ou blocos de IP

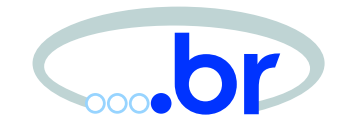

- spammers migrarão para <sup>a</sup> utilização de redes/países onde encontrem "melhores recursos":
	- **–**– proxies abertos
	- **–**– teles/provedores sem políticas ou contratos que prevejam spam
	- **–**– aluguel de redes para spam
- esquemas de fraude devem aumentar cada vez mais com <sup>a</sup> união entre criminosos, spammers <sup>e</sup> invasores

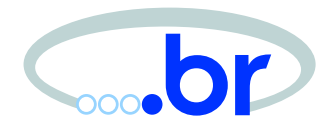

# Formas de Combate ao Spam

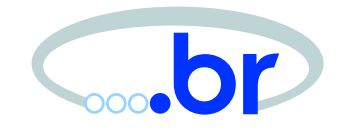

- bloquear envio direto de emails (porta 25/TCP) <sup>a</sup> partir de máquinas de usuários finais, forçando <sup>o</sup> uso do SMTP do provedor (ex. Comcast)
- estimular o uso do verdadeiro opt-in, com confirmação, para uso de email com fins comerciais
- combater proxies abertos
- aumentar a segurança das máquinas de usuários, evitando que sejam comprometidas por malwares <sup>e</sup> bots

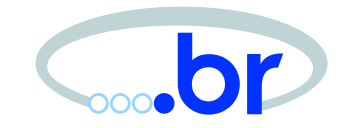

- incentivar as operadoras <sup>e</sup> provedores <sup>a</sup> definirem contratos que prevejam desligamento de clientes cuja atividade principal seja hospedar sites citados em spams (Spamvertised Website) ou enviar spams
- considerar a tendência das gangues de spam de solicitar seus próprios ASs <sup>e</sup> blocos de endereço

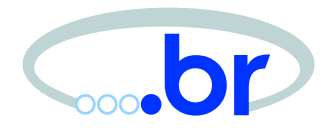

### Mitos do combate ao spam

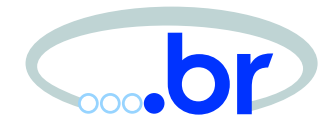

- "É só deletar o email"
	- **–**perda de produtividade
	- **–** perda de emails importantes classificados como spam
- "Mas tem uma opção para ser removido"
	- **–** em geral apenas inclui <sup>o</sup> email na lista de emails ativos dos spammers
- • "Os antivirus já pegam os trojans de banco"
	- **–** existe um tempo entre <sup>a</sup> descoberta do novo trojan e <sup>a</sup> criação da assinatura
	- **–** assume que todos os usuários atualizam constantemente seus antivirus

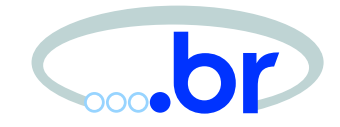

- •• "RBLs, SPF, greylisting, filtros de email resolvem <sup>o</sup> problema"
	- **–** efeitos colaterais
	- **–** atuam nos efeitos do problema, após ter consumido banda, tempo de processamento, tempo de profissionais configurando ACLs <sup>e</sup> filtros, etc.

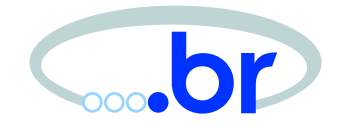

- • "Uma lei ou código de ética resolvem <sup>o</sup> problema"
	- **–** é necessário levar em conta os aspectos técnicos <sup>e</sup> <sup>a</sup> facilidade de anonimato que os spammers têm
	- **–**– os spammers têm meios de enviar infinitos emails de acordo com regras como "ser <sup>o</sup> primeiro email", "ter opções de remoção", "ter [XXX] no subject", etc

#### **Referências**

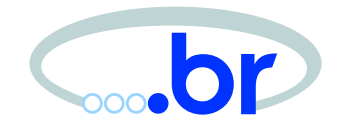

- Estatísticas de Spam [http://www](http://www.nbso.nic.br/stats/spam/).[nbso](http://www.nbso.nic.br/stats/spam/).[nic](http://www.nbso.nic.br/stats/spam/).[br/stats/spa](http://www.nbso.nic.br/stats/spam/)m/
- Projeto <sup>e</sup> Desenvolvimento de um Sistema de Controle e Acompanhamento de Notificações de Spam, artigo apresentado pelo NBSO no SSI de 2003

[http://www](http://www.nbso.nic.br/docs/papers/spamctl-ssi2003.pdf).[nbso](http://www.nbso.nic.br/docs/papers/spamctl-ssi2003.pdf).[nic](http://www.nbso.nic.br/docs/papers/spamctl-ssi2003.pdf).[br/docs/papers/spamctl](http://www.nbso.nic.br/docs/papers/spamctl-ssi2003.pdf)-[ssi2003](http://www.nbso.nic.br/docs/papers/spamctl-ssi2003.pdf).pdf

• Faça uma campanha de marketing por email livre de spam [http://www](http://www.1to1.com.br/spam/).[1to1](http://www.1to1.com.br/spam/).[com](http://www.1to1.com.br/spam/).[br/spa](http://www.1to1.com.br/spam/)m/